## **Antrag auf Berücksichtigung als Geschwisterkind**

Hiermit beantrage/n ich/wir die Berücksichtigung der Geschwisterkindregelung für meine Tochter/meinen Sohn:

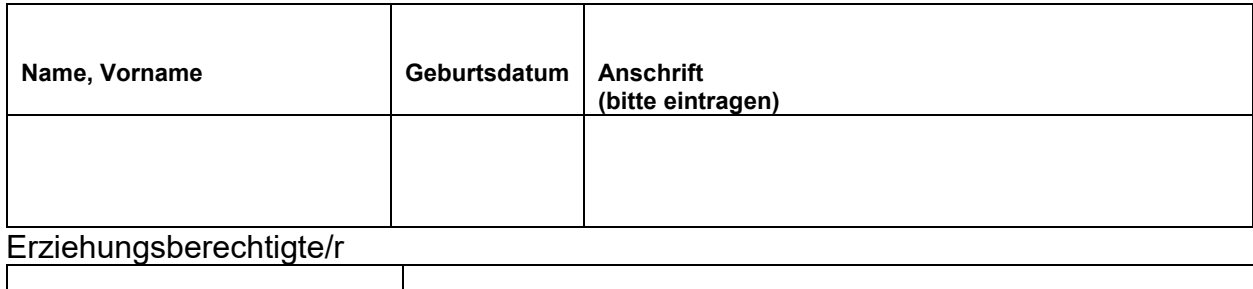

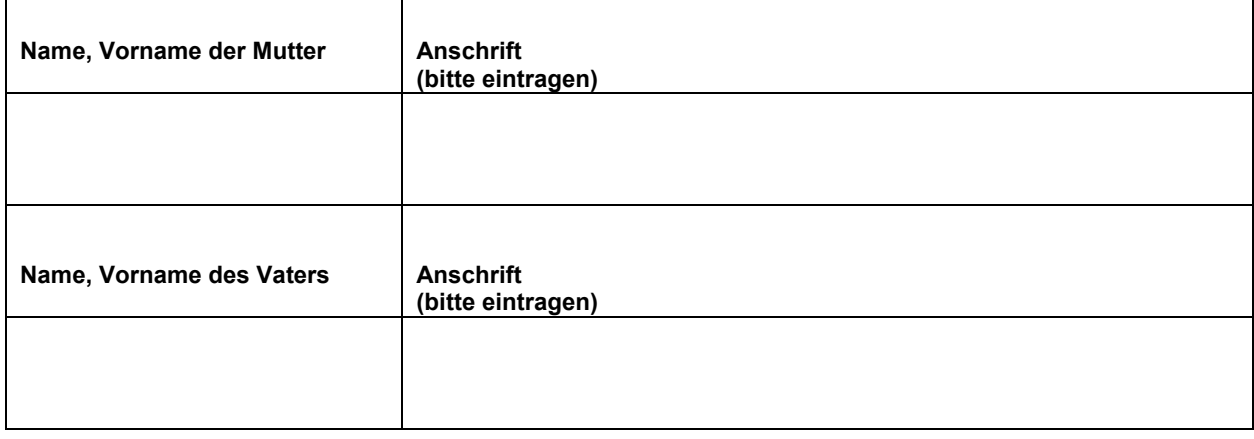

## **Bitte hier die Daten des Geschwisterkindes/der Geschwisterkinder, das/die bereits das Paul-Natorp-Gymnasium (07Y04) besucht/besuchen eintragen:**

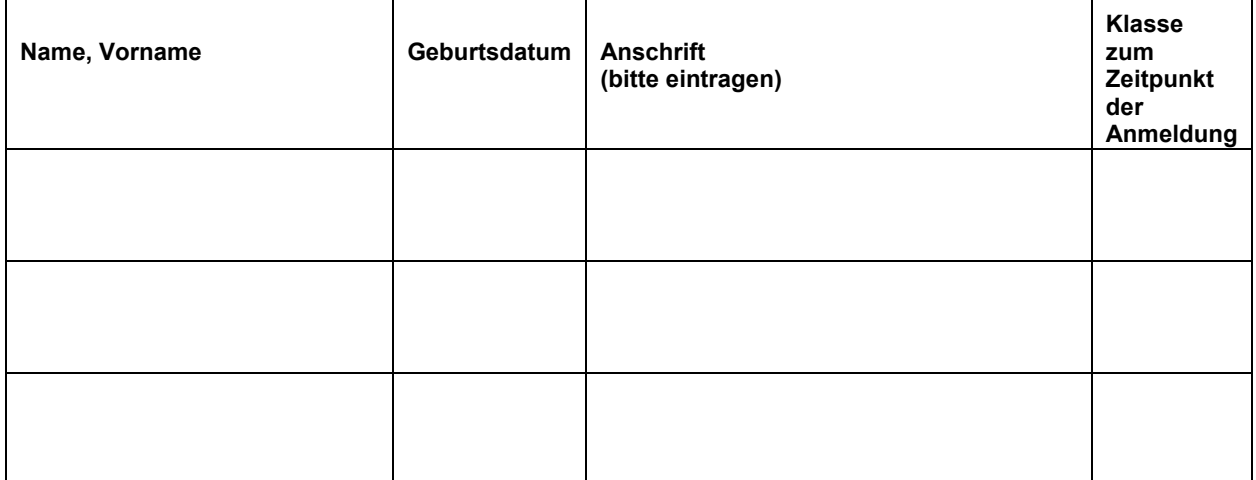

…………………………………………………………………………………………………. Datum Unterschrift der/des Erziehungsberechtigte/n

## **----------------------------------------------------------------------------------------------------** *Von der Schulleitung auszufüllen:*

*Die Schulleitung bestätigt die o.g. Angaben zum Geschwisterkind.* 

*…………………………………….. …………………………………. Datum/ Unterschrift Schulleiter/in Stempel der Schule*